# AutoCAD Crack With Full Keygen [April-2022]

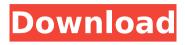

1/4

#### **AutoCAD**

AutoCAD is a subscription based software with auto-renewal feature. The free version of the app includes a trial license, and the subscription starts at \$30.00 USD per year for a single user. The AutoCAD mobile apps and web app are free. AutoCAD 2019 which is the latest version of the software has a price tag of \$12.99 per year. AutoCAD Application The AutoCAD application is available in 32 and 64 bit formats. It supports the Windows operating system only and does not support other versions of the Windows operating system. Unlike many other programs, AutoCAD does not require the use of a mouse for operation. Instead, it works with the keyboard and touch screens. It is designed to run on a standard desktop computer or laptop with the Intel Pentium or equivalent processing system. Other requirements include a graphical output device that includes a monitor with a high-resolution graphics adapter. How to download and install AutoCAD? AutoCAD application is available to use as a desktop program or a mobile app. It is also possible to run it online as a web app. The installation process of the AutoCAD software is very simple and does not require any special expertise or experience. Users just need to follow the basic steps listed below. First of all, users need to download the AutoCAD application from the official website and then they need to extract the files contained in the zip file by using the 7-zip software or Windows 7 zip utility. Next, users need to run the exe file by clicking it. The next screen that appears on the screen is the AutoCAD Start Screen. Users just need to click on the Start-menu button. A new window should open up and users can start working on their projects. Advantages of using AutoCAD The AutoCAD software has been designed to make the design of 3D models easy. Moreover, AutoCAD has the capability to draw anything which includes 2D and 3D models. It supports object modeling. Thus, you can construct any kind of shapes by drawing or by extruding from an existing model. This is also the reason why AutoCAD is a widely used program in the construction industry. In addition to that, you can carry out freehand drawing and shape slicing. The application also has the

# AutoCAD Crack + With Key

ADT AutoCAD For Windows 10 Crack has a set of command-line tools called ADT (Autodesk Drawing Tools) that allow drawing using programming language constructs. The ADT command line tool in particular allows one to create source files that implement drawing commands, thereby enabling users to write their own drawing commands. It also allows a user to use a scripting language to write a drawing automation module (DAM). The DAM can then be called via the command line or via a GUI plugin for AutoCAD. Examples of the DAM are: Create standard lines, arcs, and angles Draw any standard shape Move a series of points on a drawing Add spline segments to drawings Calculate distances between points Create a text label Control and automate AutoCAD drawing AutoLISP AutoLISP is the standard language for the AutoCAD command line interface. AutoLISP is based on the LISP programming language. See also Autodesk3DS Max Timeline of AutoCAD software Comparison of CAD software Comparison of CAD editors for architecture References External links AutoCAD University - U.S. News and World Report Category: 2007 software Category: Autodesk Category: CAD software for Windows Category: 3D graphics software Category:Computer-aided design software Category:Computer-aided design software for WindowsA woman has been arrested after allegedly shooting her husband and two young daughters at a Queens home last week. The incident happened around 11:30 p.m. on Nov. 13 at the home on Jackson Street near 207th Avenue in Rego Park, cops said. The 42-year-old victim allegedly shot his wife in the leg before shooting the couple's daughters, ages 9 and 7, in the shoulder, according to police. After the shooting, the mother fled the scene and tried to take her daughters with her, but they were found by authorities and rushed to the hospital in stable condition, officials said. The daughters were later released from the hospital, cops said. After her arrest, a 30-year-old woman was charged with two counts of attempted murder and ordered held without bail at the Queens Criminal Court. Prosecutors said that although the mother does have a history of mental illness, she had been stable for the past six years. "She seemed to be ca3bfb1094

## **AutoCAD Crack+ Activation Code**

Open Autocad. Open an empty drawing. Open and close the drawing properties. Check the "Generate Layer statistics" and "Add Version information" box. Load the "Normalized CRS" (.NC) folder you extracted from the GIS file into the drawing. Set the plotter to the same CRS as the original file. Select New Report as the layout type. Select Interpreting as the study method. Edit the table using the instructions above. Save the new project as a.DGN file. Load the.DGN file into your GIS program. Open the "Statistics" menu, and click on "Keys". Select the file "FIL.DGN", and click on "OK". Save the.DGN as a.SHP file. Open the.SHP in your GIS program. Plot the map. Close the tool. Close the program. \*\*Variation:\*\* Also, you can import the "keys" from a batch file into GIS. Figure B.3. Adding and editing the "keys" table

#### What's New in the?

Markup Assist: Add, modify, remove, and reuse block, text, and picture attributes. Ouickly get the right attributes, and use them with the commands that can apply them to your blocks, text, and pictures. (video: 1:37 min.) Dynamic Drawing Tools: Let users design and draw using any combination of Pen or Pencil tools, Line styles, Gradients, Patches, Pen Options, and Layers. (video: 1:53 min.) Multi-level objects: Users can tag and organize annotations by placing them into three layers -Annotations, Blocks, and Text. Annotate blocks and text directly with the new Edit Text tool. (video: 2:04 min.) Theming and Layers: Easily change your menus and dialogs to match your designs. Revamp the look and feel of your menus and dialogs with over 400 new themes and modify the appearance and colors of objects. Adjust layers on a per-element basis with AutoCAD's new ability to edit layers from the menu bar. (video: 1:59 min.) Custom Tools: Make your own drawing commands in the Drafting toolbar, right-click menu, and ribbon. Add your own new tools, menu items, and shortcuts for what you use the most. (video: 2:06 min.) Vector capabilities: Create and use multi-segmented lines, polygons, and path. Draw multi-dimensional vectors and convert those vectors to points, and produce new vectors and arcs. (video: 2:05 min.) Video and app enhancements: New Video Clip Capture application captures images of the screen and outputs to video format as a.AVI file. It can be used as a stand-alone application or can be embedded into other AutoCAD applications. (video: 1:29 min.) 3D printing: New 3D objects and shapes. Export and import 3D objects. Review your models in a 3D viewer, and immediately send them to AutoCAD with the Print 3D Model command. (video: 1:46 min.) Customizable Mouse Settings: Set the size, placement, and other properties of your mouse cursor. These settings are now saved and used for subsequent AutoCAD sessions. (video: 1:15 min.)

## System Requirements For AutoCAD:

Minimum Requirements: Supported Graphics: DirectX 9.0 compatible GPU DirectX 9.0 compatible GPU Windows Vista/Windows 7 Windows Vista/Windows 7 OS: Windows 7 64-bit AMD Catalyst 11.3 or NVIDIA ForceWare 352 or newer, recommended GeForce 460/580 with 2GB or newer Windows 7 64-bit OS: Windows 7 64-bit (x64) Video Memory: For a smooth gameplay experience, we recommend at least 3 GB for the video memory

http://automationexim.com/autocad-22-0-crack-download-for-pc/

https://weltverbessern-lernen.de/wp-

content/uploads/2022/07/AutoCAD Crack Download Latest 2022.pdf

http://cpstest.xvz/wp-content/uploads/2022/07/elijann.pdf

https://empoweresports.com/autocad-24-0-crack-keygen-full-version-april-2022/

https://churchillcat.com/wp-content/uploads/2022/07/pevbra.pdf

https://concourse-pharmacy.com/2022/07/23/autocad-crack-license-key-full-

free-2022/

https://attakapasgazette.org/wp-content/uploads/2022/07/AutoCAD-5.pdf

https://www.bigganbangla.com/wp-content/uploads/2022/07/AutoCAD-2.pdf

http://iwbotanicals.com/autocad-crack-activation-code-with-keygen-for-windows/

https://kitchenwaresreview.com/autocad-20-1-download/

https://www.bourbee.com/wp-content/uploads/2022/07/AutoCAD-6.pdf

http://marketsneakers.com/autocad-3264bit/

https://www.calinews.pf/advert/autocad-23-0-crack-latest-2022/

https://moronencaja.com/wp-content/uploads/2022/07/jaerell.pdf

https://www.cbdxpress.eu/wp-content/uploads/AutoCAD Crack-2.pdf

https://purosautosdetroit.com/wp-content/uploads/2022/07/AutoCAD-2.pdf

http://www.chelancove.com/autocad-crack-with-keygen-3264bit-updated-2022/

https://farmaciacortesi.it/autocad-crack-free-pc-windows-2/

https://jelenalistes.com/wp-content/uploads/2022/07/engfawn.pdf

https://colombiasubsidio.xyz/?p=17663

4/4